# **KCR32CWIFI**

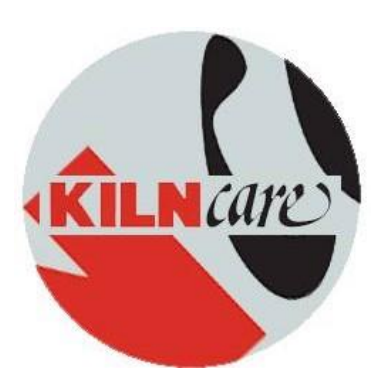

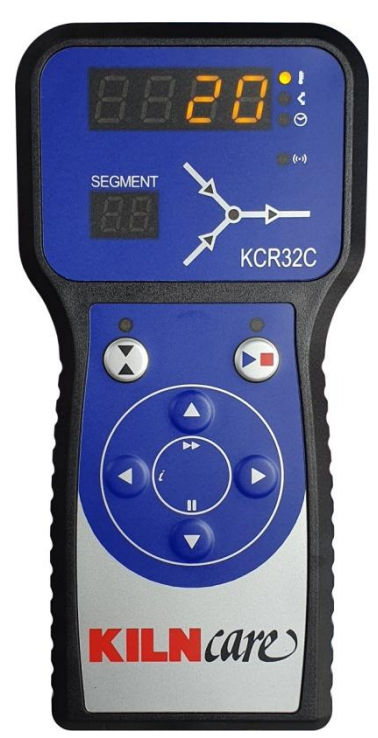

We are absolutely delighted to announce the arrival of the KCR32CWIFI. This is a real break through for Kilncare kilns.

The Kilncare KCR32CWIFI is internally the same as the standard KCR32C with regards to its on site user functions and features.

32 programs, 32 segments in each etc. Nothing has changed with respect to features except for one major upgrade.

The KCR32CWIFI offers real time kiln monitoring from anywhere in the world with an internet connection. The is enables the user to be able to view what the present status and temperature the kiln is, where it is in the given program, review the program, view error faults and manually stop the firing if needed.

The KCR32CWIFI logs into the Kilncare GATEWay, a server that offers additional features such as being able to right programs remotely, view all programs presently in the controller and keep a kiln log of the firings that need saving for future reference as well as other features.

The controller also has a USB port that allows programs to be entered that way directly from a PC, allows the controller to receive updates if required as well as allowing diagnostics to be carried out without a Kilncare engineer being present.

Here is a more detailed look into the Kilncare GATEWay.

The GATEWay is the driving force behind the KCR32CWIFI. The GATEWay is the online userface that makes it all happen.

After registering for the GATEWay there is a host of invaluable tools to use with the KCR32CWIFI without actually being with the controller, or in the same building or even the same country.

- See the kilns realtime temperature
- Review the program that is presently being fired
- View all programs installed on the controller
- Create and name new programs for the controller before sending them to the controller
- View all programs in graph form
- Manually stop the kiln if required
- Monitor or view kiln error faults
- Use multiple KCR32C controlled kilns from one registration
- Name and identify each kiln and controller paiing

A https://www.kilnportal.co.uk/kiln\_program\_list/10/

**KILN** Care FIRINGS AT KILNS LIBRARY My Kiln Programs These are the programs as last read from the controller. REFRESH LIST

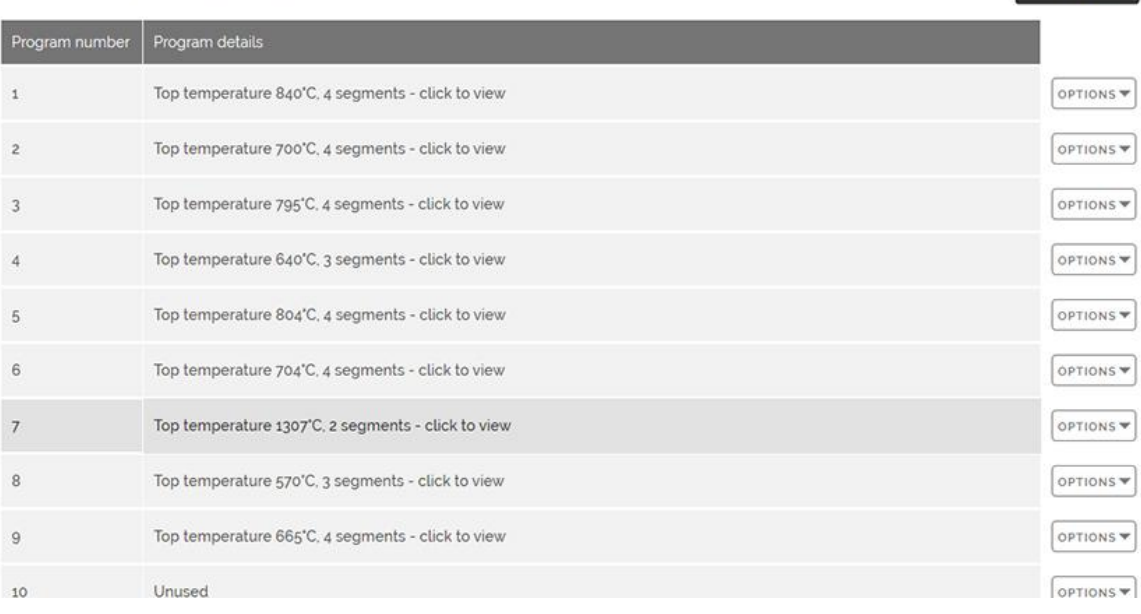

# The kiln status as it fires.

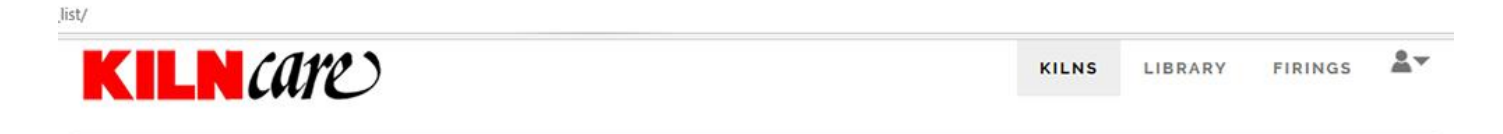

## My Kilns

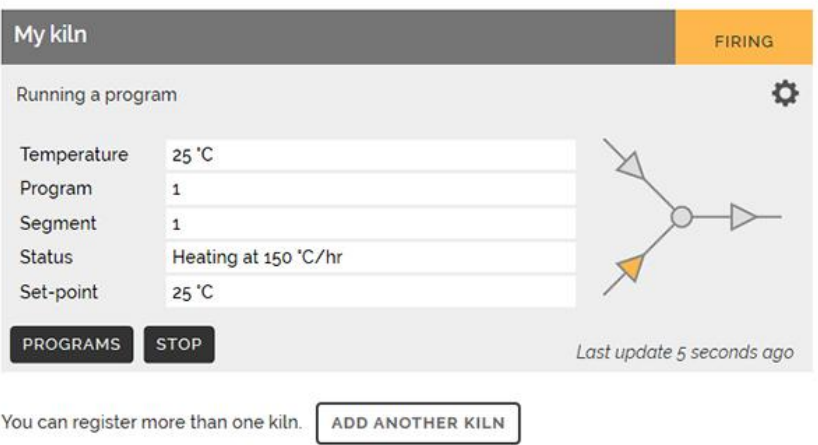

#### rogram\_view/289/

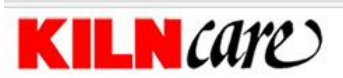

 $\mathbf{A}$ KILNS LIBRARY FIRINGS

## Program<sub>1</sub>

ADD TO LIBRARY

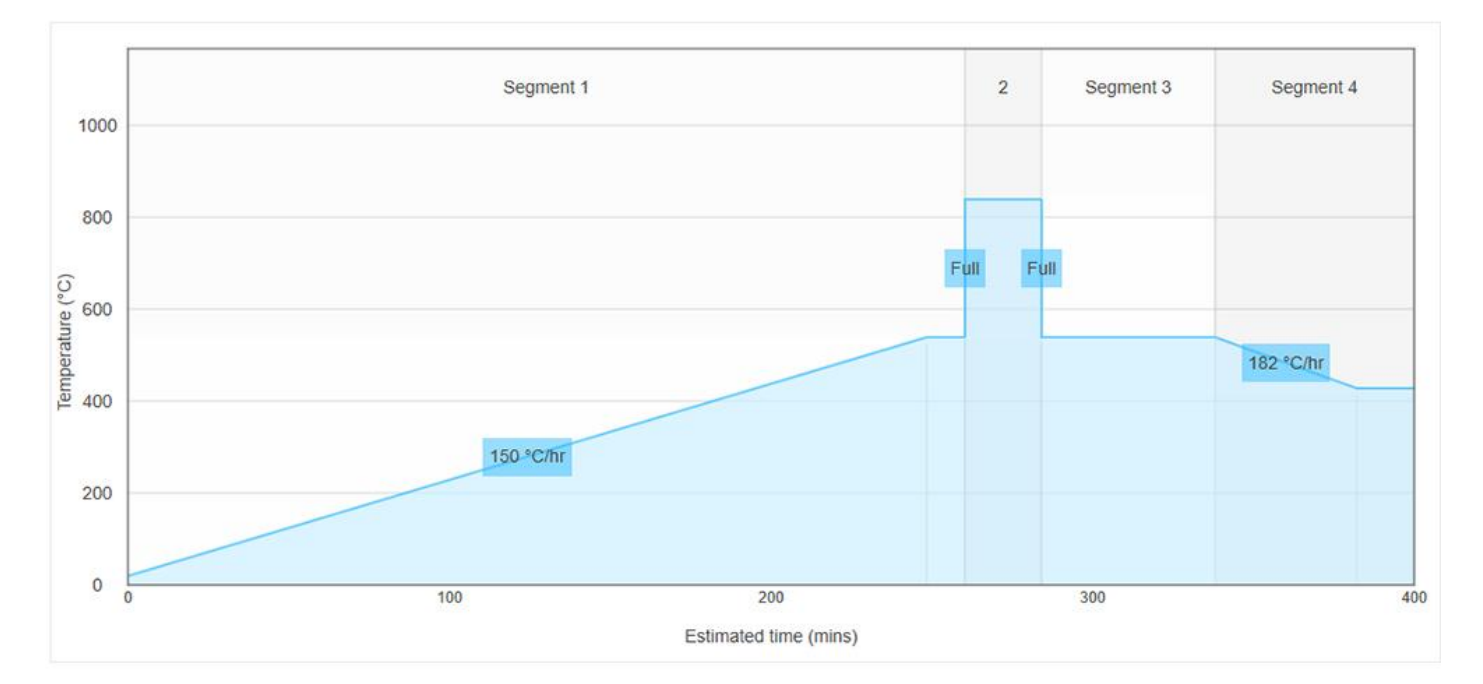

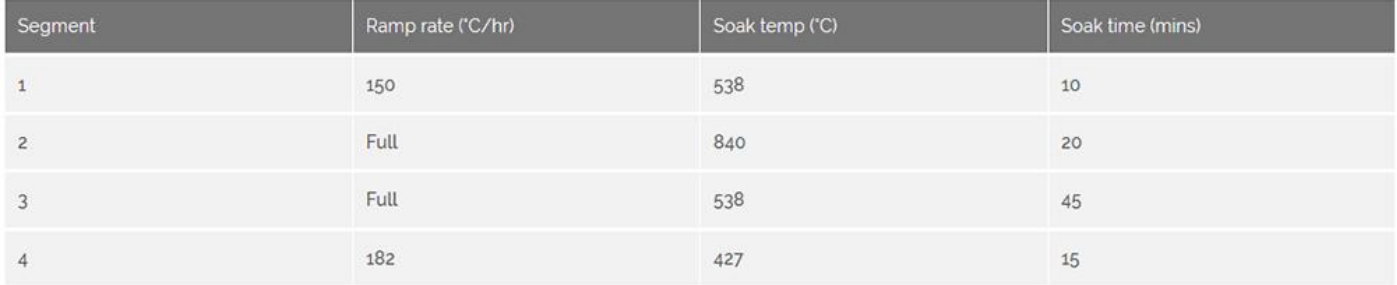

Keep a library on all of your kilns in the library.

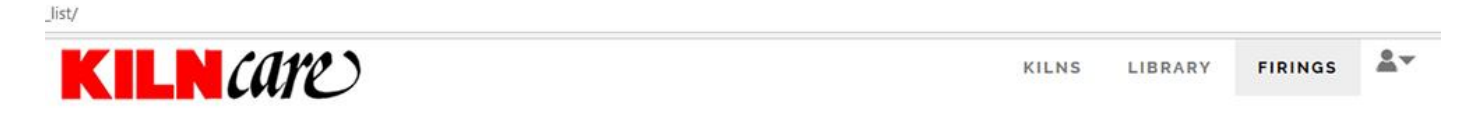

# **My Firing Logs**

Below is a list of firings performed on your kilns. If you have opted to store firing logs on the Kiln Portal, a new firing log entry will be created each time you run a program.

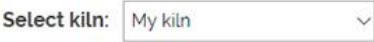

There are no firings logged for this kiln. Run a program on your kiln and you should see a firing log appear here.